# **System Options - Tab |Sessions|**

On system options tab |Sessions|, several settings regarding the visual appearance of main window tab [|Images|](http://www.onyxwiki.net/doku.php?id=en:maintab_images) can be performed.

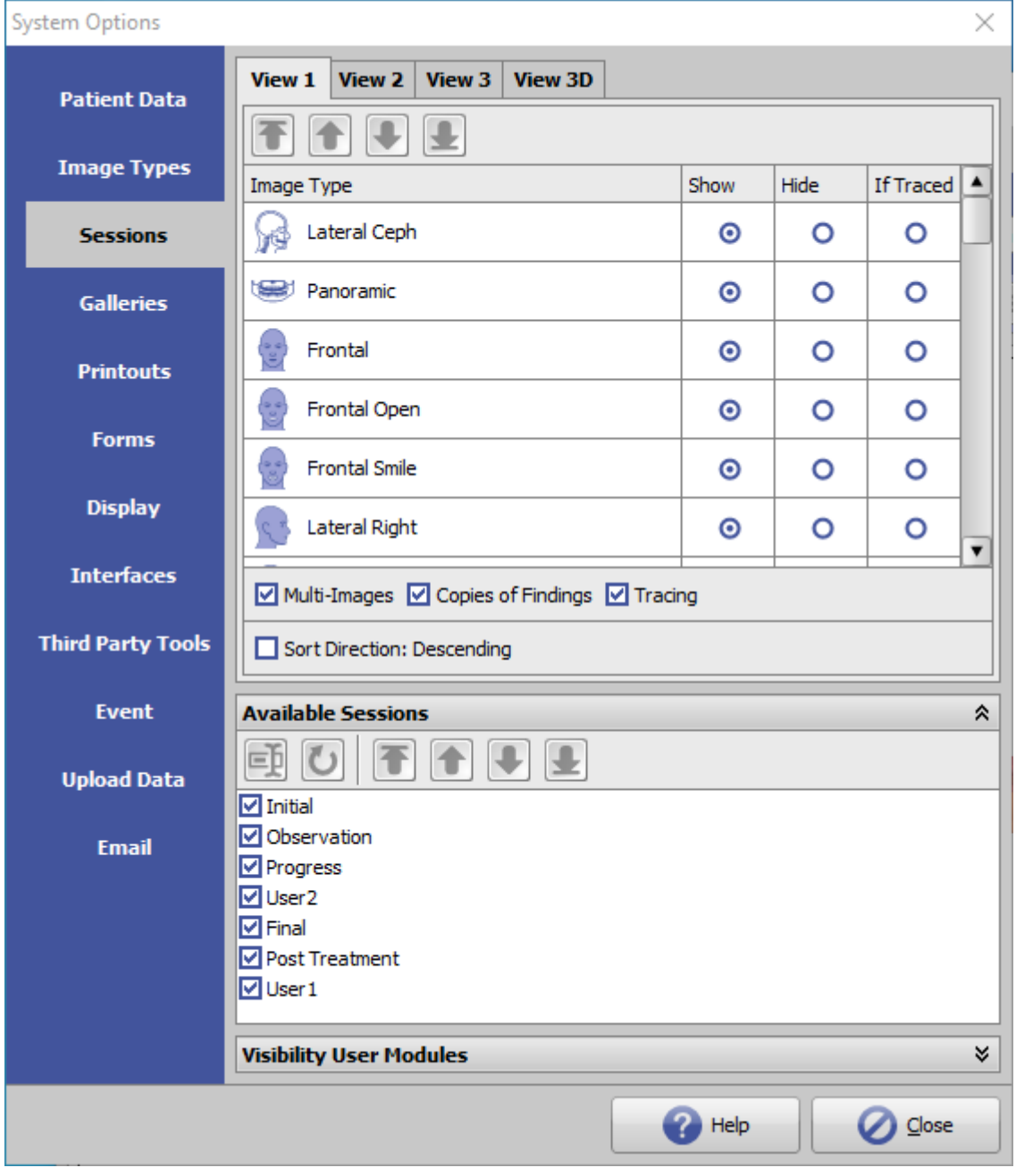

[Click on tab to switch to related topic]

## **Panel Views**

Here the view options for the thumbnail album on main tab |Images| can be defined by type and sequence of the patient image thumbnails per session. Three separate view options can be saved For 2D data, one for 3D

#### data.

On main tab |Images / 2D Data| resp. |Images / 3D Data|, these views can be selected/applied icon menu settings.

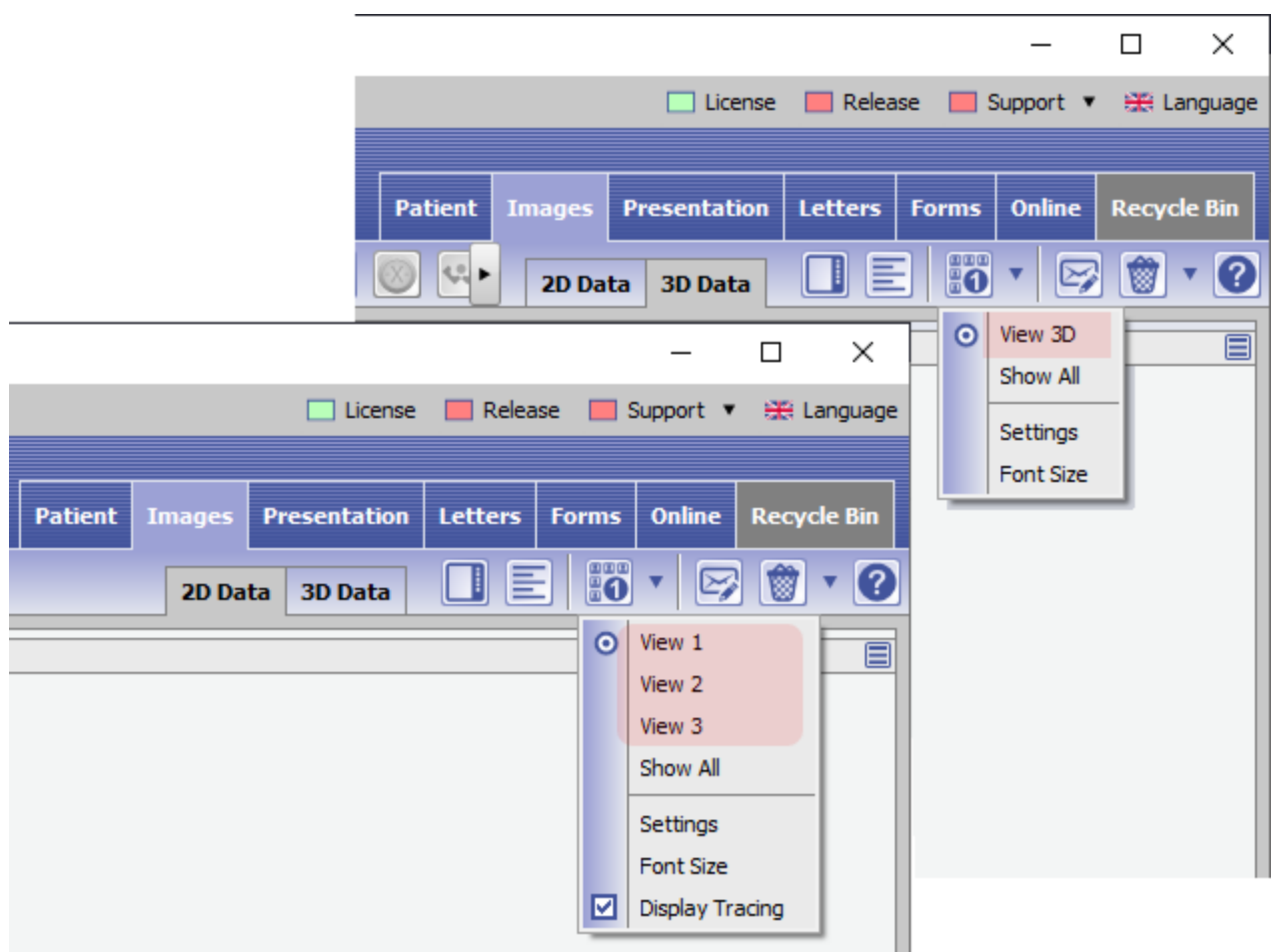

By the checkboxes below the configuration scheme, several other display options can be assigned:

- display of secondary images of one and the same image type per session (oif available, e.g. 2 frontal images)
- display of duplicated images of one and the same image type per session (oif available, e.g. a lateral ceph image and its copy)
- display of tracings on the thumbnails
- display sequence of the sessions (oldest to newest or newest to oldest)

These settings apply to all client computers.

# **Panel Available Sessions**

In Panel [Available Sessions] names and sequence of sessions used on tab |Images| can be individualized. These settings apply to all client computers.

► Please note:

When renaming the initial pre-defined session types.

- Observation
- Initial
- Progress
- $\bullet$  Final
- Post Treatment
- User1
- user2

care should be taken that the meaning of the designation with regard to the treatment sequence is not lost or reversed, as it is evaluated in different functions (e.g. comparison of findings).

### **Panel Visibility User Modules**

In Panel [Visibility User Modules] the Display of user modules in the iconbar and context menu on tab |Images| cn be controlled.

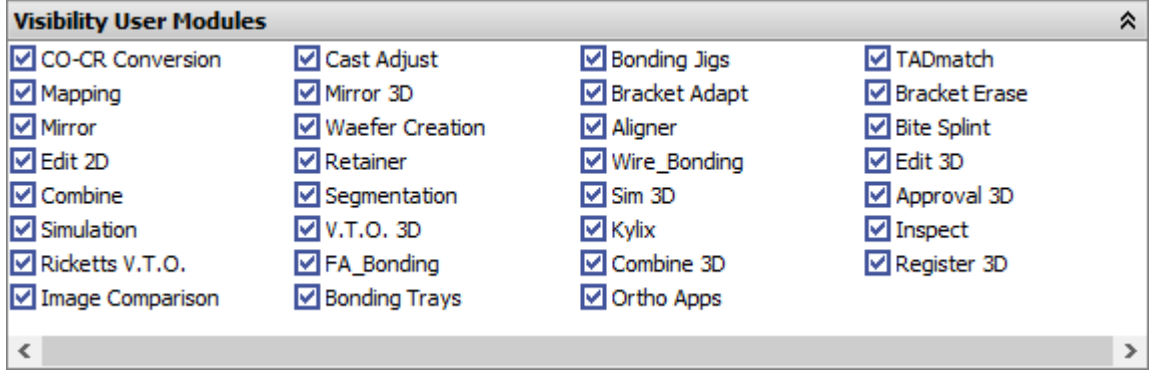

► See also: [FAQ: How to switch modules visible](http://www.onyxwiki.net/doku.php?id=en:modulevisibility)

From: <http://www.onyxwiki.net/>- **[OnyxCeph³™ Wiki]**

Permanent link: **[http://www.onyxwiki.net/doku.php?id=en:tab\\_sessions](http://www.onyxwiki.net/doku.php?id=en:tab_sessions)**

Last update: **2021/02/18 17:34**

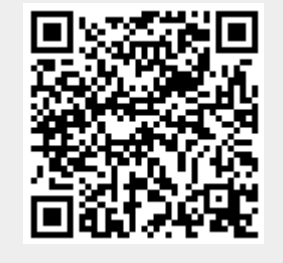